# Lecture 5: Network Security in Practice

-COMP 6712 Advanced Security and Privacy

Haiyang Xue

haiyang.xue@polyu.edu.hk
2024/2/19

#### Network Security in Practice

• Elliptic curve-based encryption and signature

Recall AKE, PKI, and CA

• SSL/TLS

HTTPS

Last about 1 hour for tutorial

19/2/2024 2/55

### Elliptic Curve Group

- Let  $p = 2 \cdot q + 1$ , where p, q are primes
- $\boldsymbol{Z}_p^*$  has a subgroup  $G = \langle g \rangle$  of order q
- Ex.  $Z_{11}^* = \{1, 2, 3, 4, 5, 6, 7, 8, 9, 10\}$  has a subgroup  $\langle 3 \rangle = \langle 4 \rangle = \langle 5 \rangle = \langle 9 \rangle = \{1, 3, 4, 5, 9\}$  of order 5

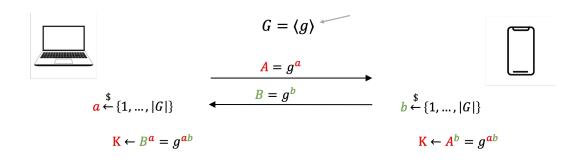

• We can build Diffie-Hellman and ElGamal encryption based on the group  $G = \langle g \rangle$ 

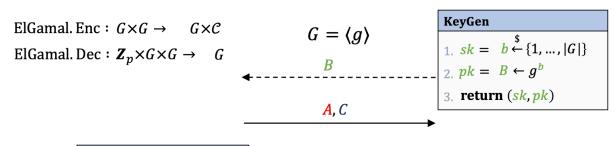

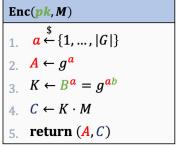

Dec(sk, C)

1.  $Z \leftarrow A^b = g^{ab}$ 2.  $M \leftarrow C/K$ 3. return M

# Elliptic curves

$$y^{2} = ax^{3} + bx + c$$

$$a, b, c, x, y$$

$$\in \mathbf{Z}_{p}$$

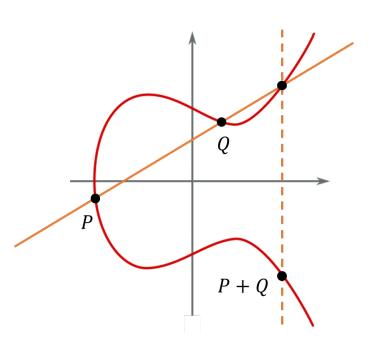

- There is elliptic curve defined over  $oldsymbol{Z}_p$
- Such that the points on an elliptic curve (+ a infinite point) form a group of order  $\sim p^2$
- Denoted by  $(E(\mathbf{Z}_p), +)$

## Elliptic curve-based group

- Let  $p = 2 \cdot q + 1$ , where p, q are primes
- $m{Z}_p^*$  has a subgroup  $G = \langle g \rangle$  of order q
- Ex.  $\mathbf{Z}_{11}^* = \{1, 2, 3, 4, 5, 6, 7, 8, 9, 10\}$  has a subgroup  $\langle 3 \rangle = \langle 4 \rangle = \langle 5 \rangle = \langle 9 \rangle = \{1, 3, 4, 5, 9\}$  of order 5

- ullet elliptic curve defined over  $oldsymbol{Z}_p$
- $y^2 = x^3 + ax + b$ , where  $a, b, x, y \in \mathbf{Z}_p$
- Solutions of the form (x, y) can generates a group of order  $q \sim p^2$
- Ex. Secp256k1, where  $p = 2^{256} 2^{32} 977$ , a = 0, b = 7, q = 115792089237316195423570985008687907852837564279074904382605163141518161494337

$$G = \langle g \rangle, g \coloneqq (g_{\chi}, g_{\gamma})$$

### Elliptic curve-based DH and ElGamal Encryption

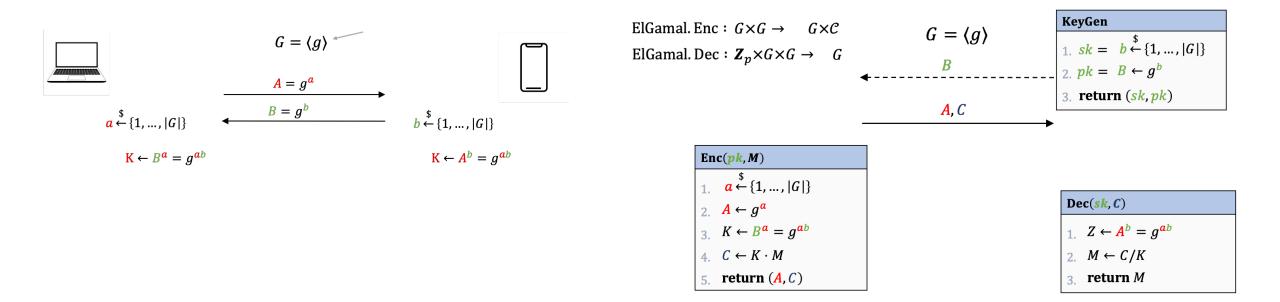

We can also define the Diffie-Hellman and ElGamal encryption The only difference is the underline group.

Understand the algorithm via code

19/2/2024 6/55

#### Hash-then sign paradigm of RSA digital signature

RSA. Sign: 
$$\mathbf{Z}^+ \times \mathbf{Z}_{\phi(n)}^* \times \{0,1\}^* \to \mathbf{Z}_n^*$$

SK

RSA. Vrfy: 
$$\mathbf{Z}^+ \times \mathbf{Z}_{\phi(n)}^* \times \{0,1\}^* \times \mathbf{Z}_n^* \to \{1,0\}$$

#### $\mathbf{Vrfy}(vk = (n, e), M \in \mathbf{Z}_n^*, \sigma)$

- 1. **if**  $\sigma^e = H(M) \mod n$  **then**
- 2. return 1
- 3. else
- 4. return 0

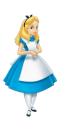

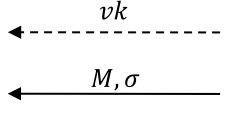

$$H: \{0,1\}^* \to \boldsymbol{Z}_n^*$$

#### KeyGen

- 1.  $p, q \leftarrow \text{two random prime numbers}$
- 2.  $n \leftarrow p \cdot q$
- 3.  $\phi(n) = (p-1)(q-1)$
- 4. **choose** e such that  $gcd(e, \phi(n)) = 1$
- 5.  $d \leftarrow e^{-1} \mod \phi(n)$
- 6.  $sk \leftarrow (n, d)$   $vk \leftarrow (n, e)$
- 7. return (sk, vk)

#### $\mathbf{Sign}(sk = (n, d), M \in \mathbf{Z}_n^*)$

- 1.  $\sigma \leftarrow H(M)^d \mod n$
- 2. return  $\sigma$

## Elliptic curve-based Digital Signature (ECDSA)

**Public parameters:**  $G = \langle P \rangle$  with prime order q,

*H* is the hash function

Secret signing key:  $d \leftarrow Z_q$ 

Public key:  $Q = d \cdot P$ 

#### **Signature Algorithm**

- $ightharpoonup R = k \cdot P$  where  $k \leftarrow Z_a$
- $ightharpoonup r = r_x$  where  $R = (r_x, r_y)$
- $s = k^{-1}(H(m) + d \cdot r) \mod q$
- ightharpoonup Output (r,s)

#### **Verification Algorithm**

- $ightharpoonup R \coloneqq s^{-1}H(m) \cdot P + s^{-1}r \cdot Q$
- $r' = r_x$  where  $R = (r_x, r_y)$
- Output [r = r']

#### Network Security in Practice

• Elliptic curve-based encryption and signature

Recall AKE, PKI, and CA

• SSL/TLS

HTTPS

Last about 0.5-1 hour for tutorial

#### AKE-syntax

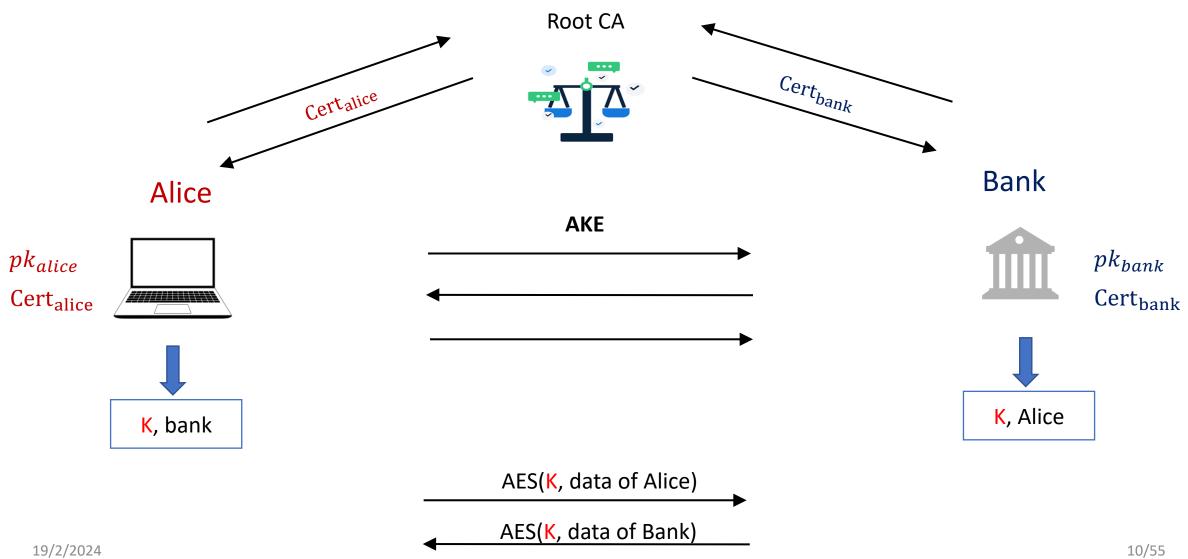

10/55

#### Certification Authorities

- Subject Name
  - Who's CA
- Issuer Name
  - Who gives this CA
  - Sign name
  - Valid
- PK information
  - pk
  - What is the pk is used
  - Key size

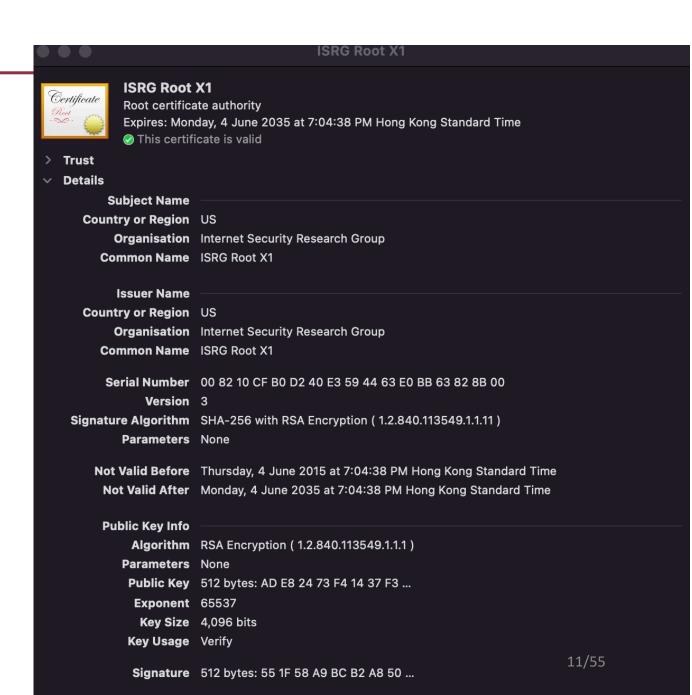

# Problem: public key infrastructure (PKI)

A single Root CA

- Single point of failure
  - What if Root CA is corrupted?

 How should we deploy the trust of certification?

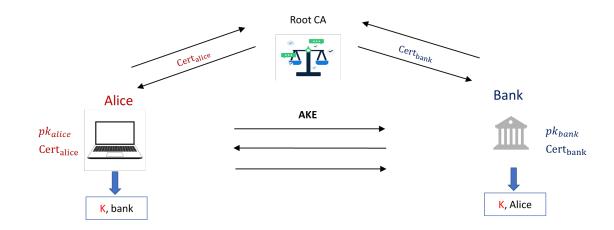

#### **Authentication Chain**

Root CAs ≈ 60

• 53 in windows

Intermediate CAs ≈ 1200

Many and many CAs

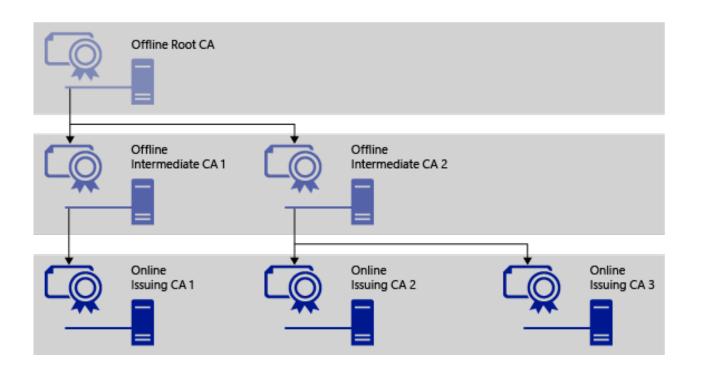

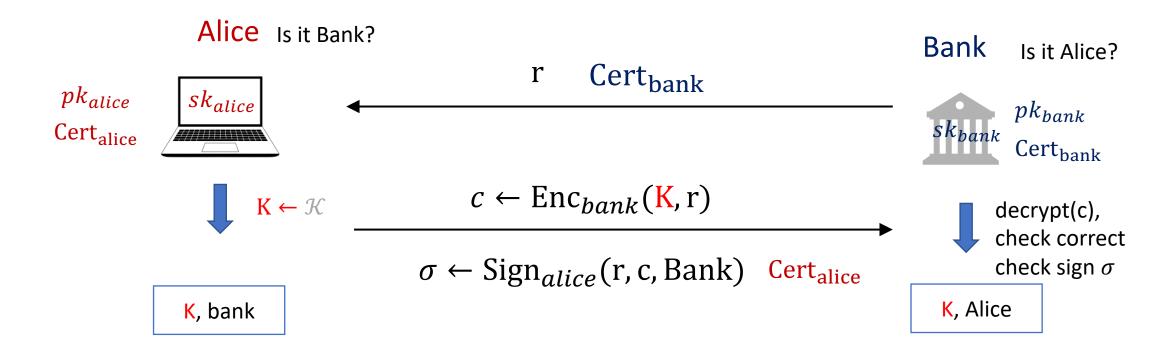

- Theorem: Protocol #1 is a statically secure AKE
- Informally: if Alice and Bank are not corrupt then we have
   (1) secrecy for Alice\Bank and (2) authenticity for Alice\Bank

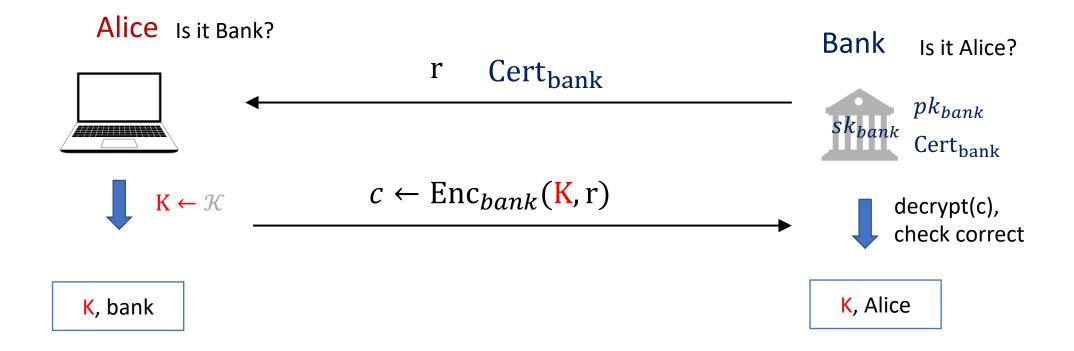

# In practice

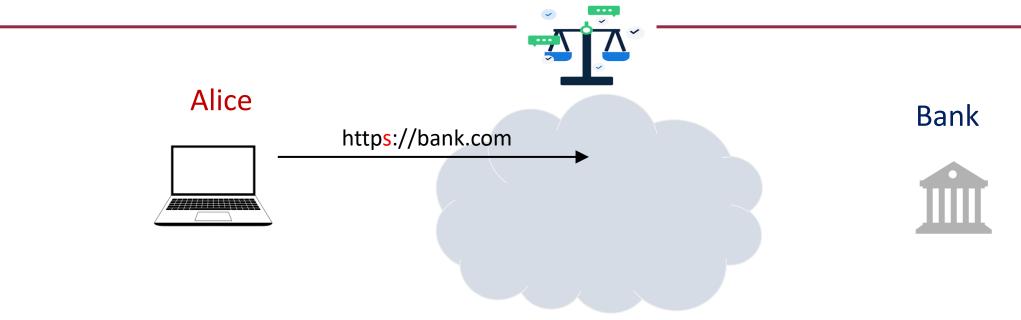

# Transport Layer Security (TLS) and Secure Socket Layer (SSL)

# TCP/IP

- TCP/IP (Transmission Control Protocol/Internet Protocol)
- introduced in the mid-1970s
- This protocol consists of four layers (other separations exist)

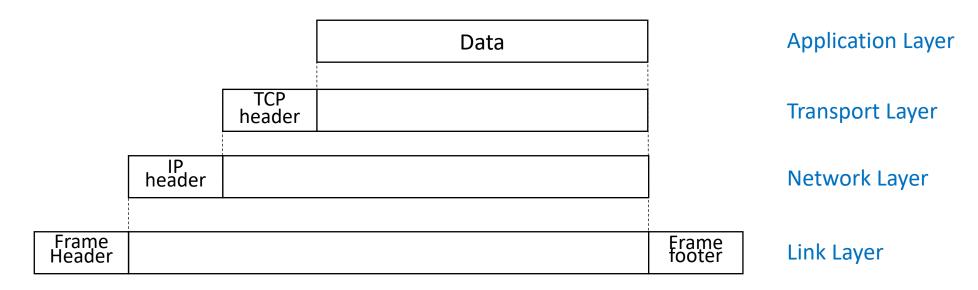

Headers of higher layer becomes lower data in the package

#### Basic Network Layers

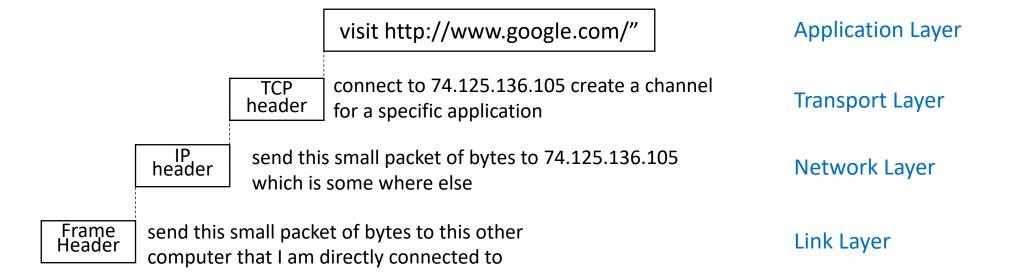

# Basic Network Layers

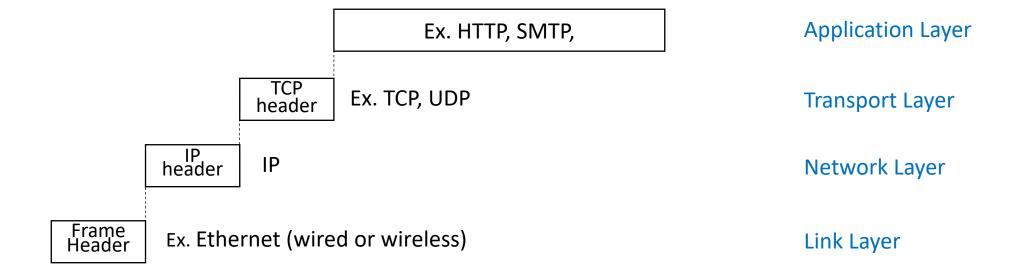

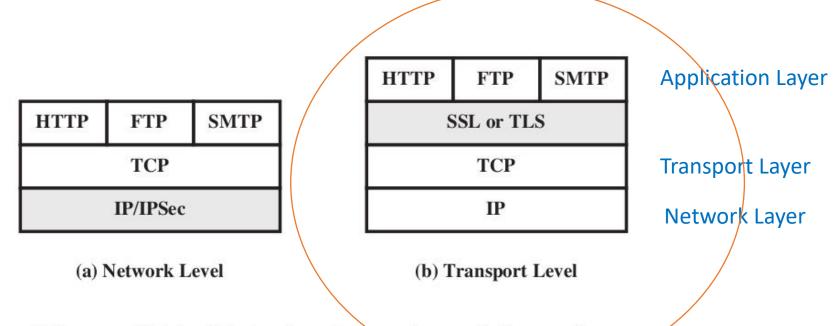

Figure 17.1 Relative Location of Security Facilities in the TCP/IP Protocol Stack

- Advantage of (a): Can protect all traffic (TCP, UDP, ...)
  - Particularly good for VPNs
- Advantage of (b): Understands "connections"
  - Particularly good for protecting connections to specific application

19/2/2024 21/55

## TLS/SSL

- Transport Layer Security (TLS)/Secure Socket Layer(SSL)protocol
- are the protocols used by your browser any time you connect to a website using https rather than http

- It consists of two parts:
  - a handshake protocol that performs authenticated key exchange to establish the shared keys,
  - and a record-layer protocol that uses those shared keys to encrypt/authenticate the parties' communication.

19/2/2024 22/55

## SSL/TLS History

- SSL "Secure Sockets Layer"
  - Invented by Netscape to enable secure web browsing/e-commerce
  - Fundamental to Netscape's business model
  - First release version was "Version 2.0" released in 1995
  - Quickly followed by security-fixes in version 3.0 (1996)
- TLS "Transport Layer Security": IETF standardization
  - TLS 1.0 is SSL 3.1 (released 1999)
  - TLS 1.2 in 2008
  - TLS 1.3 in use since 2018

19/2/2024 23/55

#### SSL Architecture

 handshake protocol: server[+client] authenticated key exchange, cipher suite negotiation, etc. to establish a shared key

 a record protocol: secure communication between client and server using exchanged session keys

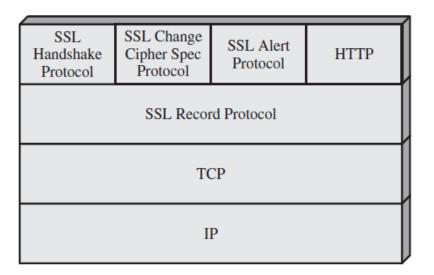

19/2/2024 24/55

- TCP Connection setup (Syn+Ack)
- Handshake (key establishment)
  - Negotiate (agree on) algorithms, methods
  - Authenticate server and optionally client, establish keys
- Data transfer
- TCP connection closure (Fin+Ack)

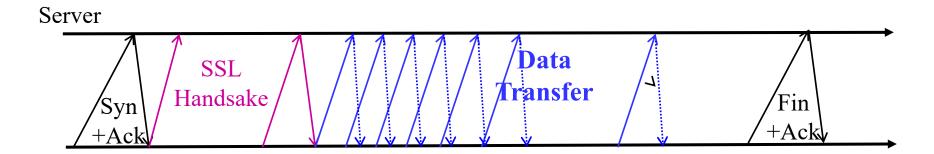

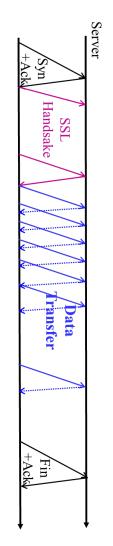

#### Handshake Layer

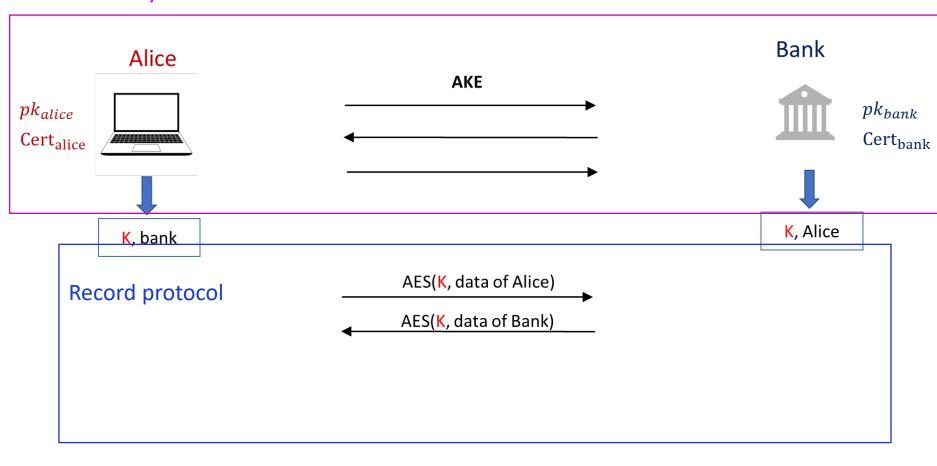

19/2/2024 26/55

## The record-layer protocol

- Assume underlying reliable communication (TCP)
- Assume a session key is established by Handshake
- Four services (in order):
  - Fragment: break TCP stream into fragments (<16KB)</li>
  - Compress (lossless) each fragment
    - Reduce processing, communication time
    - Ciphertext cannot be compressed must compress before
  - Authenticate: [seq#||type||version||length||comp\_fragment]
  - Encrypt
    - After padding (if necessary)

19/2/2024 27/55

#### Record Protocol

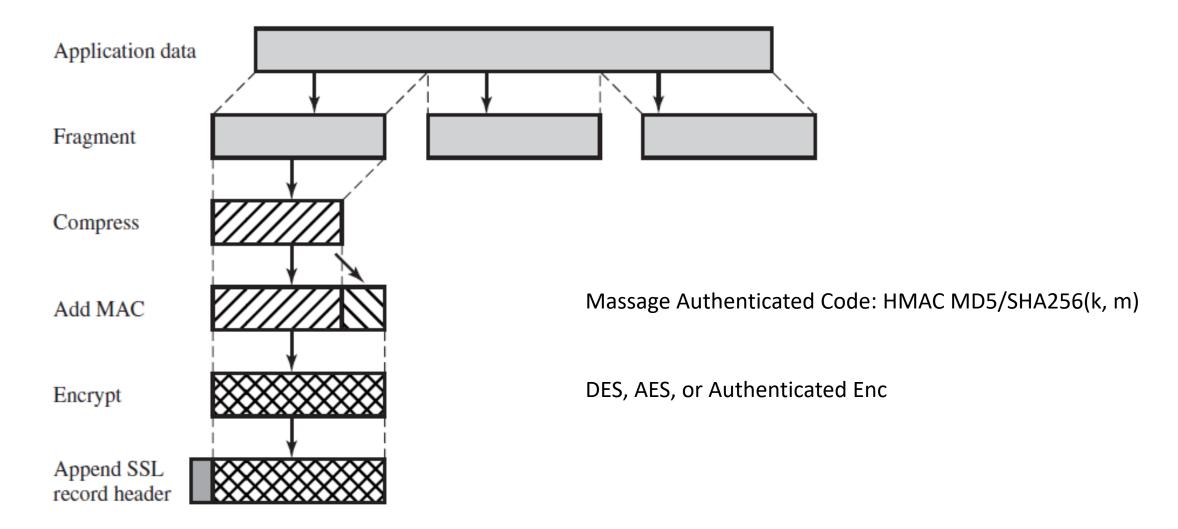

19/2/2024 28/55

## Record Layer Vulnerabilities

- Surprisingly many found, exploited!
- > SSL, TLS1.0: vulnerable record protocol
  - Examples...
  - Attacks on RC4 → to be avoided
  - CBC IV reuse in session (BEAST)
  - `MAC-then-Encrypt': padding attacks

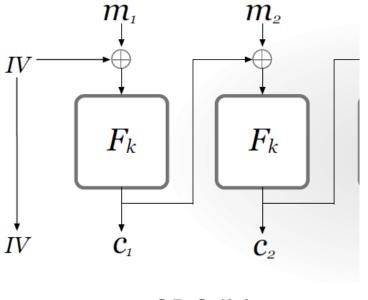

**CBC IV** 

19/2/2024 29/55

#### Record Layer Vulnerabilities

- > SSL, TLS1.0: vulnerable record protocol
  - `MAC-then-Encrypt': padding attacks

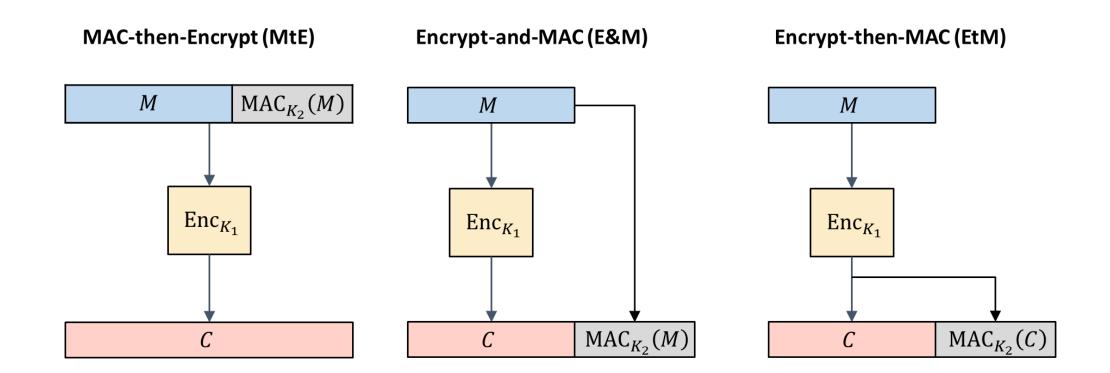

19/2/2024 30/55

# Handshake Layer

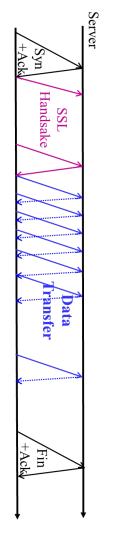

#### Handshake Layer

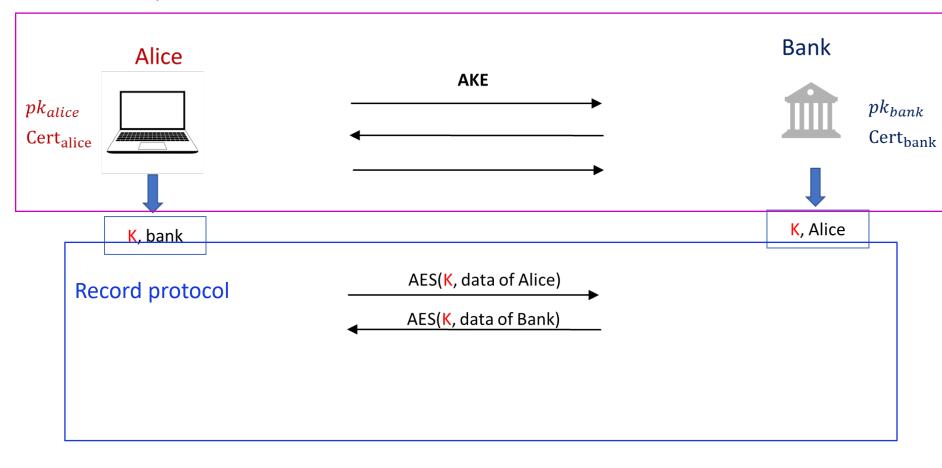

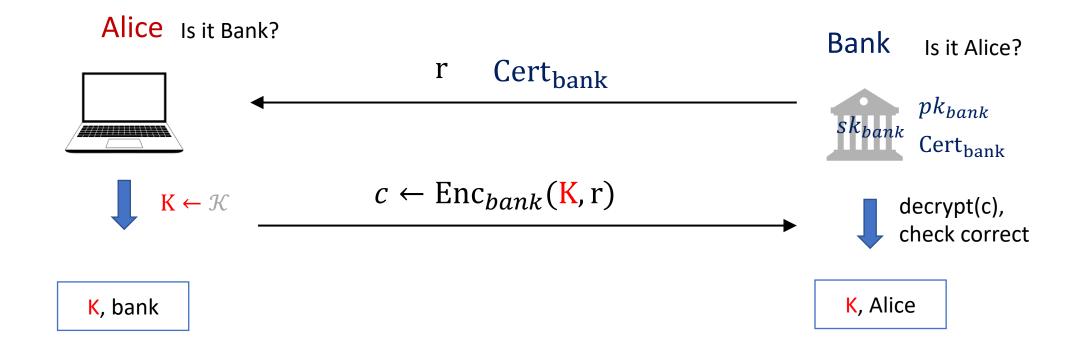

## Simplified SSLv2 Handshake

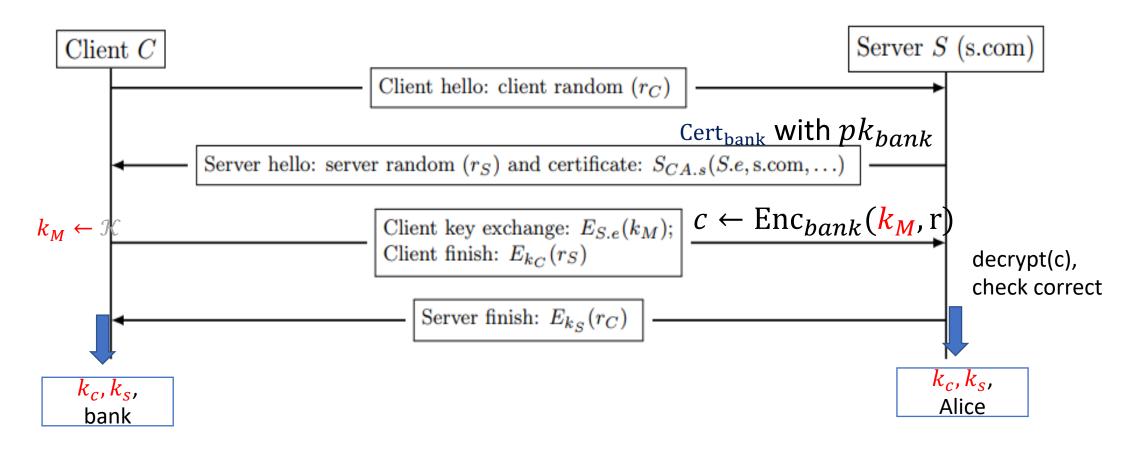

- Key derivation in SSLv2:
  - Client randomly selects  $k_M$  and sends to server
  - Client and server derive encryption keys:  $K_c = K_S = KDF(k_M)$

#### Important concepts

- Key Derivation function, from master key K, two <u>separate</u> keys:
  - $k_C$ , for protecting traffic from client to server
  - $k_S$ , for protecting traffic from server to client
- Why we need a Key Derivation function here?
- DH over $Z_p^*$  ?  $K \in Z_p^*$ 
  - To encrypt a message  $Z_p^*$  by  $K \cdot M \ mod \ p$
  - To encrypt a message using AES, the key should be bits?  $K_c = Hash(K)$  etc
    - It is not secure to utilize K  $from\ Z_p^*$  as a bit string; NOT EVERY bits is random

19/2/2024 34/55

#### More detail about handshake:

**Phase 1:** Establish security capabilities, including session ID, cipher suite, compression method, and initial random numbers.

**Phase 2:** Server may send certificate, key exchange, and request certificate

**Phase 3:** Client sends certificate if requested. Client sends key exchange. Client may send certificate verification.

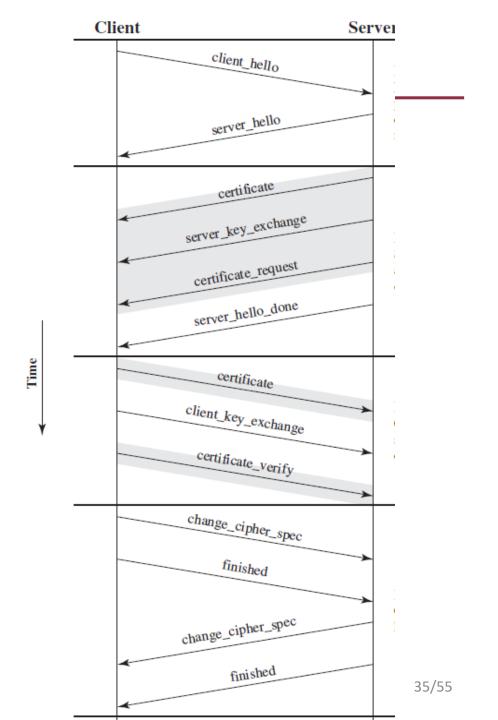

#### TLS 1.2 in 2008

• MD5/SHA-1---> SHA256

- Addition of support for Authenticated Encryption
  - authenticated encryption with additional data (AEAD)

Added HMAC-SHA256 cipher suites

Removed IDEA and DES cipher suites.

## Message flow of TLS 1.2-RFC 5246

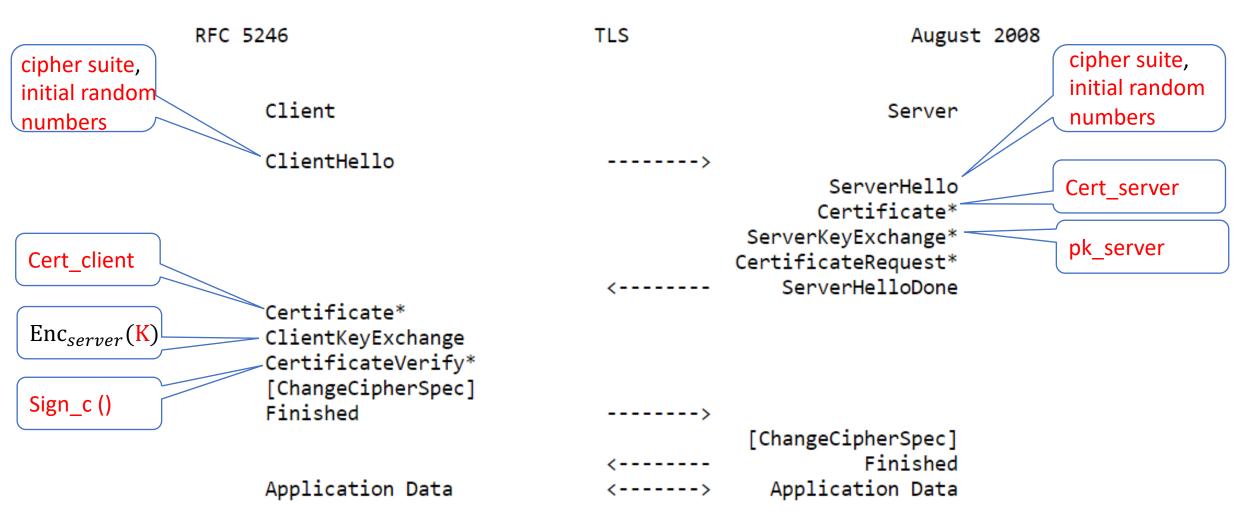

Figure 1. Message flow for a full handshake

### TLS 1.2

- RSA encryption
  - We have talked before. It need to fix a public key
  - Diffie-Hellman Key exchange is better and provides forward security
- CBC model encryption
  - BEAST and Lucky 13 attack
- RC4 encryption: insecure

• SHA1: insecure

19/2/2024 38/55

### TLS 1.3-2018- RFC 8446

Authenticated Encryption with Associated Data (AEAD)

Static RSA and Diffie-Hellman (Enc) cipher suites have been removed

All handshake messages is encrypted/after key is established

Key derivation function is HMAC

• Etc.

### Protocol #4 one side-use Diffie-Hellman instead of PKE

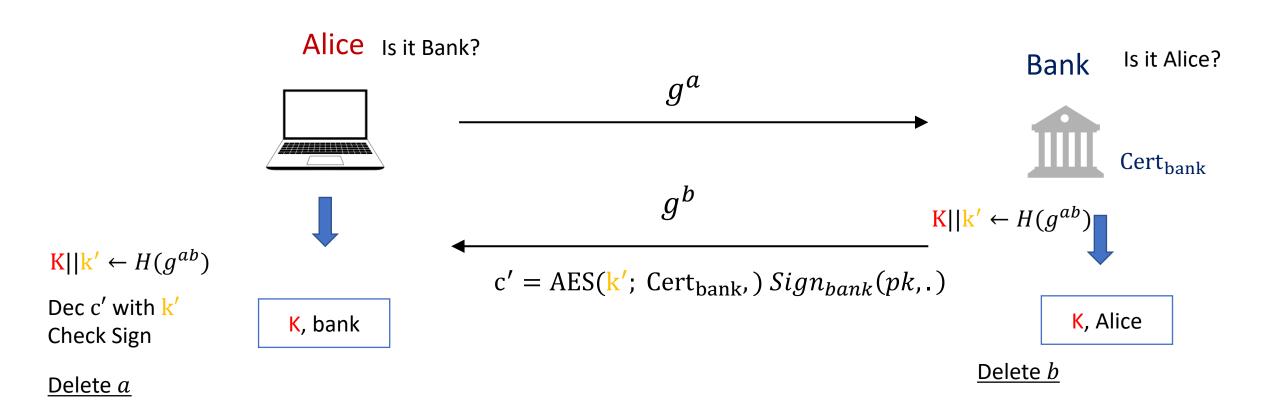

[variant of TLS 1.3]

19/2/2024 40/55

### TLS 1.3

Another important feature is

The supporting of "zero round-trip time" (0-RTT)

- If there is a pre-shared keys (PSK),
- then may be used to establish a new connection ("session resumption" or "resuming" with a PSK)

19/2/2024 41/55

## Message flow of TLS 1.3

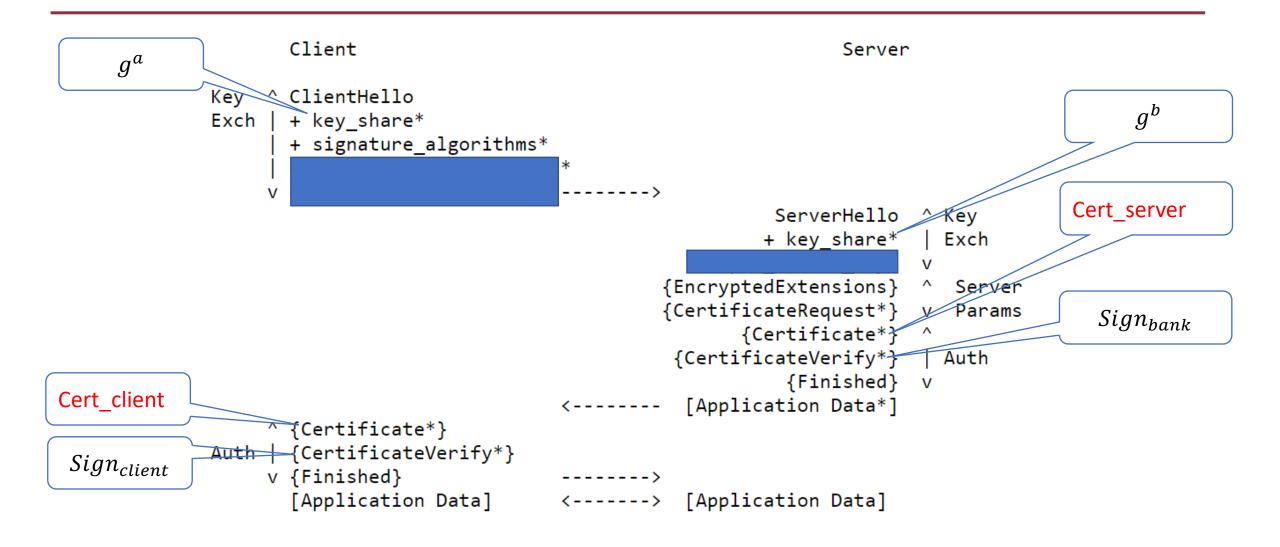

Brackets { } [ ] encrypted Data

42/55

## Message flow of TLS 1.3

```
Client
                                                              Server
g^a
        Key ClientHello
                                                                                       g^b
        Exch | + key share*
              + signature_algorithms*
             + psk_key_exchange_modes*
            v + pre shared key*
                                                        ServerHello ^Kev
                                                       + key share* | Exch
                                                  + pre_shared_key*
                                              {EncryptedExtensions} ^ Server
                                              {CertificateRequest*} v Params
                                                     {Certificate*}
                                               {CertificateVerify*} | Auth
                                                         {Finished} v
                                                [Application Data*]
            ^ {Certificate*}
       Auth | {CertificateVerify*}
            v {Finished}
              [Application Data] <----> [Application Data]
```

## Message flow of TLS 1.3-RFC 8446

```
Client
                                                                    Server
             ClientHello
g^a
             + early data
             key_share*
             + psk_key_exchange_modes
             + pre_shared_key
             (Application Data*)
                                                              ServerHello
                                                         + pre_shared_key
                                                             + key share*
                                                    {EncryptedExtensions}
                                                            + early_data*
                                                               {Finished}
                                                      [Application Data*]
             (EndOfEarlyData)
             {Finished}
             [Application Data]
                                                       [Application Data]
                                      <---->
```

### Find more about SSL

- Defined in RFC 2246, http://www.ietf.org/rfc/rfc2246.txt
- Open-source implementation at http://www.openssl.org/

19/2/2024 45/55

### Find more about TLS

• TLS is defined as a Proposed Internet Standard

- TLS v1.2 RFC 5246
- TLS v1.3 RFC 8446

19/2/2024 46/55

## **HTTPS**

Put it all together

#### HTTPS

 HTTPS (HTTP over SSL) refers to the combination of HTTP and SSL to implement secure communication

- The principal difference seen by a user is that URL addresses begin with https:// rather than http://.
  - A normal HTTP connection uses port 80.
  - If HTTPS is specified, port 443 is used, which invokes TLS/SSL.

19/2/2024 48/55

### **HTTPS**

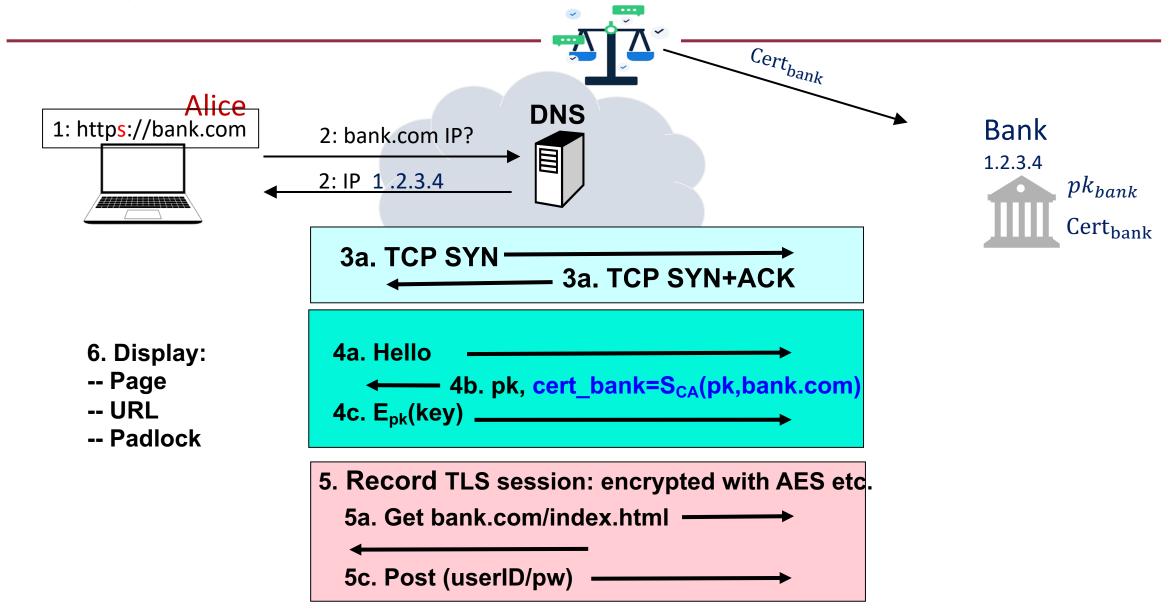

19/2/2024 49/55

## HTTPS:Certificates: wrong issuance

 We know that all the security is based on that Cert<sub>bank</sub> is correct and safe

- 2011: Comodo and DigiNotar CAs hacked, issue certs for Gmail, Yahoo!
   Mail, ...
- 2013: TurkTrust issued cert. for gmail.com
- 2016: **WoSign** (沃通) issues cert for GitHub domain (among other issues) Result: WoSign certs no longer trusted by Chrome, Firefox, and Apple

19/2/2024 50/55

## Man in the middle attack using rogue cert

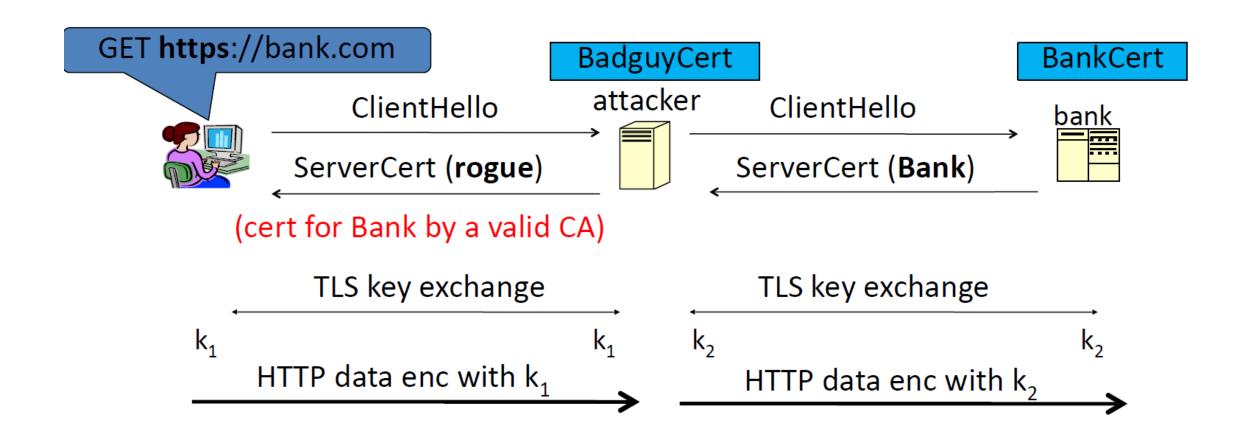

Attacker knows data between user and bank. Sees all traffic and can modify data at will.

19/2/2024 51/55

## Summary

Recall AKE, PKI, and CA

- TLS/SSL
- HTTPS

- For your lecture notes, please refer to
- [Sta] Section 16
   [KPS] Section 13
   RFC 2246, 5246, 8446

19/2/2024 52/55

## Assignment 1 (Deadline 10 March)

- Implement the ElGamal Enc algorithm in Sage
  - submit the code
  - Provide "known answer-test" (KAT) values (i.e., example of pk, sk, m and c)
- Implement the Textbook RSA signature in Sage
  - submit the code
  - And show the attack that if  $\sigma_1=M_1^d$ ,  $\sigma_2=M_2^d$ , then  $\sigma_1$   $\sigma_2$  is the Textbook RSA signature of  $M_1$   $M_2$
  - run the attack to Hash-then-sign of RSA and show it does not work for Hash-then-sign of RSA
  - Provide "known answer-test" (KAT) values (i.e., example of vk=(n, e), sk=d, m and  $\sigma$ )
- Write a report about the algorithms and implementation
- Assignment 1 will be available on the blackboard

19/2/2024 53/55

## **Tutorial**

- If you have any questions, I will be here
  - Assignment
  - Lecture notes
  - Previous lectures
    - Symmetric key cryptography
    - Public key cryptography
    - Etc.

19/2/2024 54/55

# Thank you